## **ABSTRAK**

Dewasa ini baja sudah mulai banyak digunakan dalam konstruksi bangunan di Indonesia, hal ini mendorong perencanaan desain konstruksi baja yang semakin berkembang terutama dengan dikeluarkannya peraturan konstruksi baja yang menjadi standar acuan di Indonesia, yaitu SNI 03-1729-2002. Pada dasarnya menggunakan prinsip Load and Resistance Factor Desain (LRFD). LRFD menggunakan faktor beban dan faktor reduksi, dimana faktor-faktor beban yang digunakan dapat memperjelas derajat perbedaan ketidakpastian dan variabel di lapangan.

Perhitungan tahanan lentur nominal dihitung menggunakan Microsoft Excel dengan mutu baja fy 240 MPa dan 410 MPa pada bentang  $0 - 6$  meter. Hasil perhitungan dari excel dibuat alat bantu perencanaan lentur dengan menggunakan program Micosoft Visual Basic 6.0.

Dari hasil perhitungan ini didapat grafik tahanan lentur nominal profil WF dan alat bantu perencanaan lentur pada profil WF dalam bentuk aplikasi exe.

Kata Kunci : LRFD, beban, lentur, alat bantu, visual basic.

## *ABSTRACT*

*Today, steel has been widely used in building construction in Indonesia, This encourages planning design steel construction is growing, especially when the rule of steel namely* SNI 03-1729-2002, has been released*.* SNI 03-1729-2002 *is a standart reference for design of steel construction in Indonesia. The standart basically use the principle of Load and Resistance Factor Desain (LRFD). LRFD use load factor and reduction factor, where the factors are used for uncertainty and variables in field.*

*Calculation of the nominal flexural resistance was calculated using the Microsoft Excel which fy (yield strength) 240 MPa and 410 Mpa with span 0 – 6 meter. The results of excel has been made a tool of bending planning by using Microsoft Visual Basic 6.0.*

*The results of these calculations are obtained graphs nominal bending for WF profiles and planning tool for WF profiles in the form exe application.*

*Keyword : LRFD, load, bending, tool, visual basic.*

## **KATA PENGANTAR**

Puji syukur dipanjatkan kehadirat Allah SWT, karena hanya dengan izinNyalah kami mendapat kekuatan lahir dan bathin serta memperoleh petunjuk sehingga penyusunan Skripsi ini dapat dirampungkan.

Penyusunan Skripsi ini dengan judul "Alat Bantu Perencanaan Lentur Profil Baja WF berdasarkan SNI 03-1729-2002", merupakan salah satu syarat akademis untuk menyelesaikan studi di Fakultas Teknik Universitas Negeri Gorontalo.

Tugas Akhir ini terselesaikan atas bantuan, motivasi dan bimbingan dari berbagai pihak. Untuk itu penulis dengan tulus menyampaikan terima kasih yang sebesar-besarnya kepada Ibu Rahmani Kadarningsih, S.T., M.T. dan Bapak Arif Supriyatno, S.T., M.T. yang telah membimbing penulis dalam penyelesaian Skripsi ini, serta Bapak Rifadli Bahsuan, S.T., M.T. dan Bapak Kasmat Saleh Nur, S.T., M.Eng., yang telah banyak berperan dalam memberikan pemikiran dan arahan dalam penyusunan Skripsi ini. Ucapan terima kasih juga kepada semua pihak yang terkait dalam penyelesaian Skripsi ini.

Semoga Allah SWT melimpahkan rahmat, taufik dan hidayah-Nya kepada kita sekalian. Amin…..

Gorontalo, Februari 2013

### **Penulis**

### **DAFTAR ISI**

#### Halaman

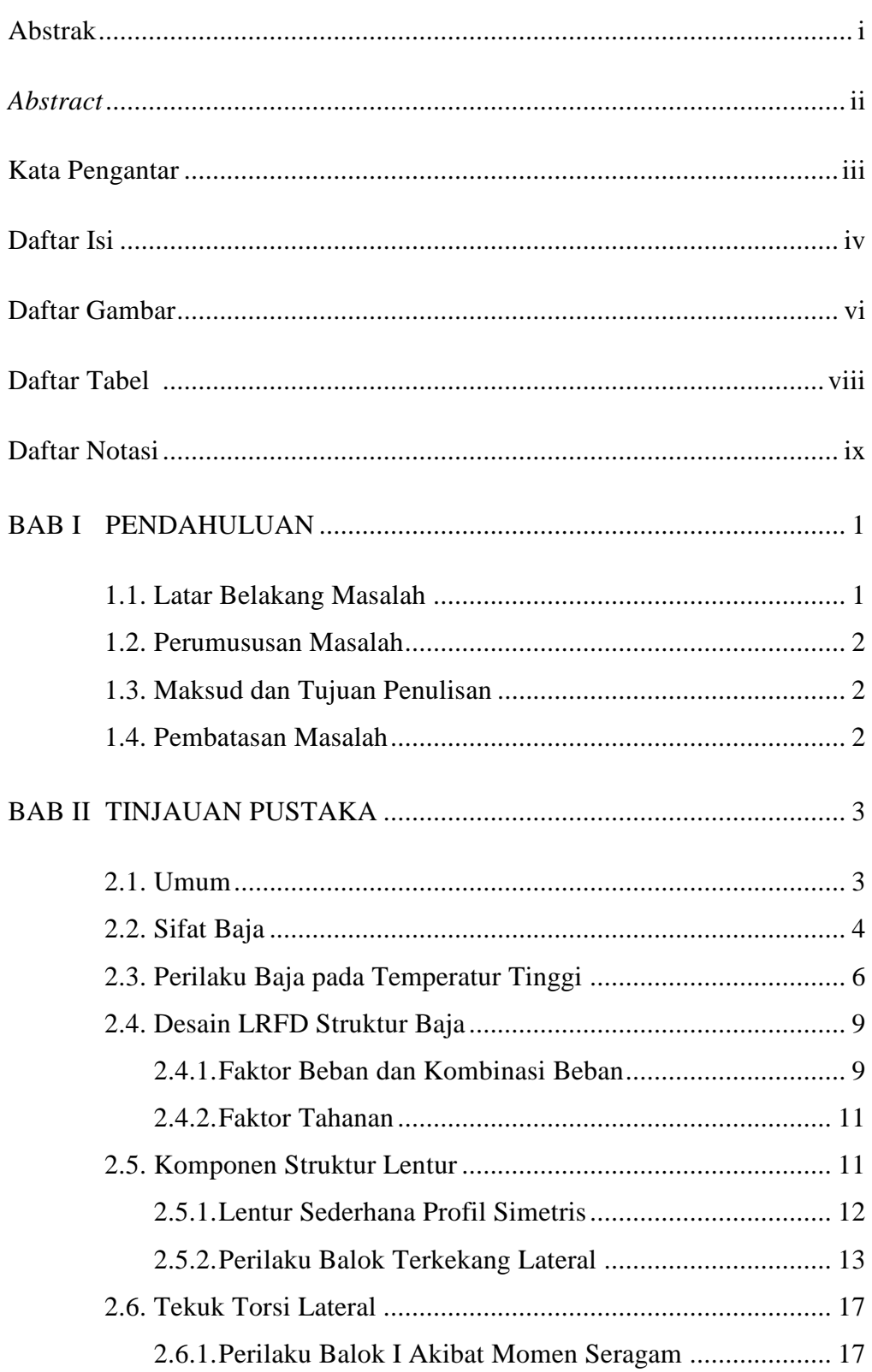

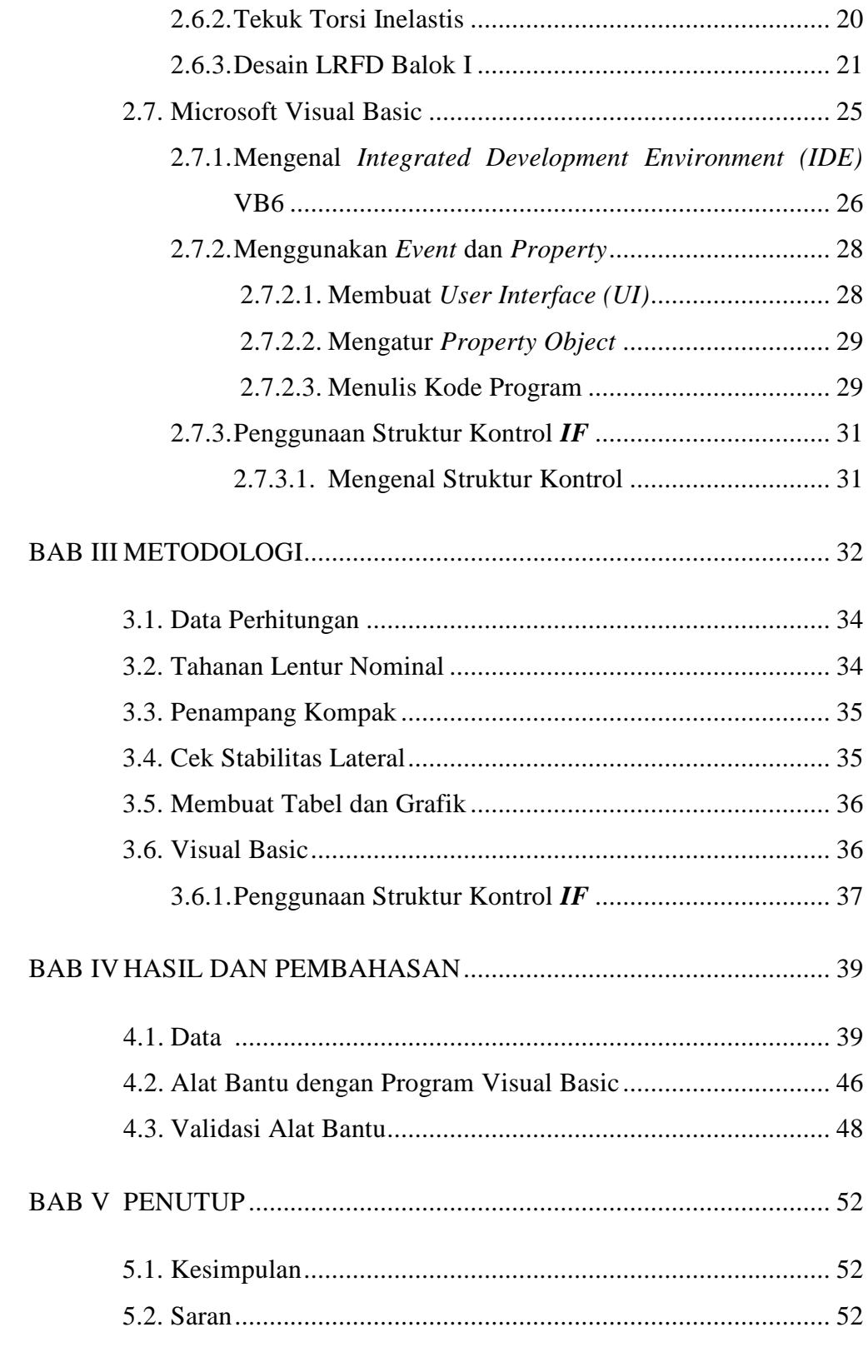

# DAFTAR PUSTAKA

## LAMPIRAN-LAMPIRAN

## **DAFTAR GAMBAR**

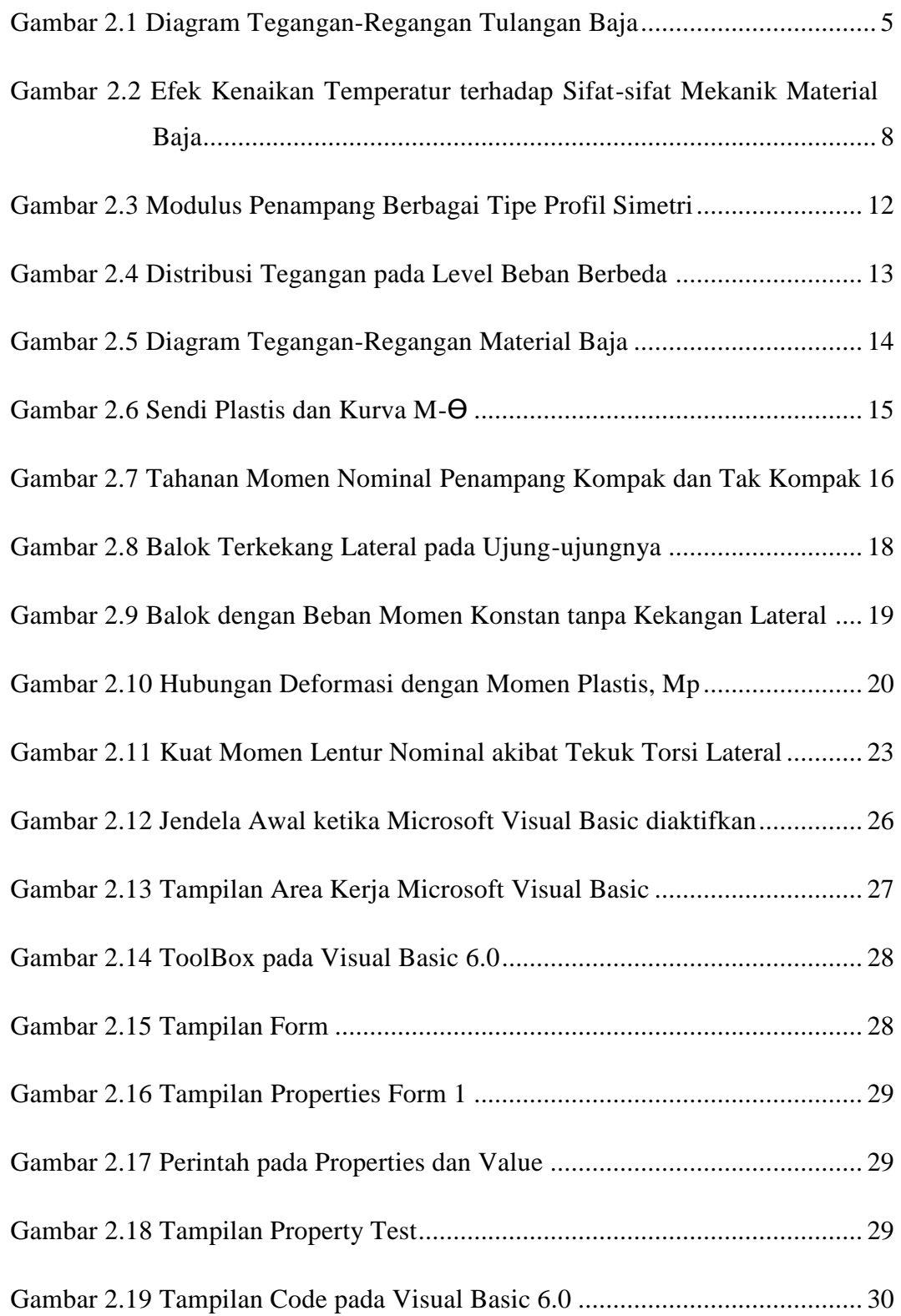

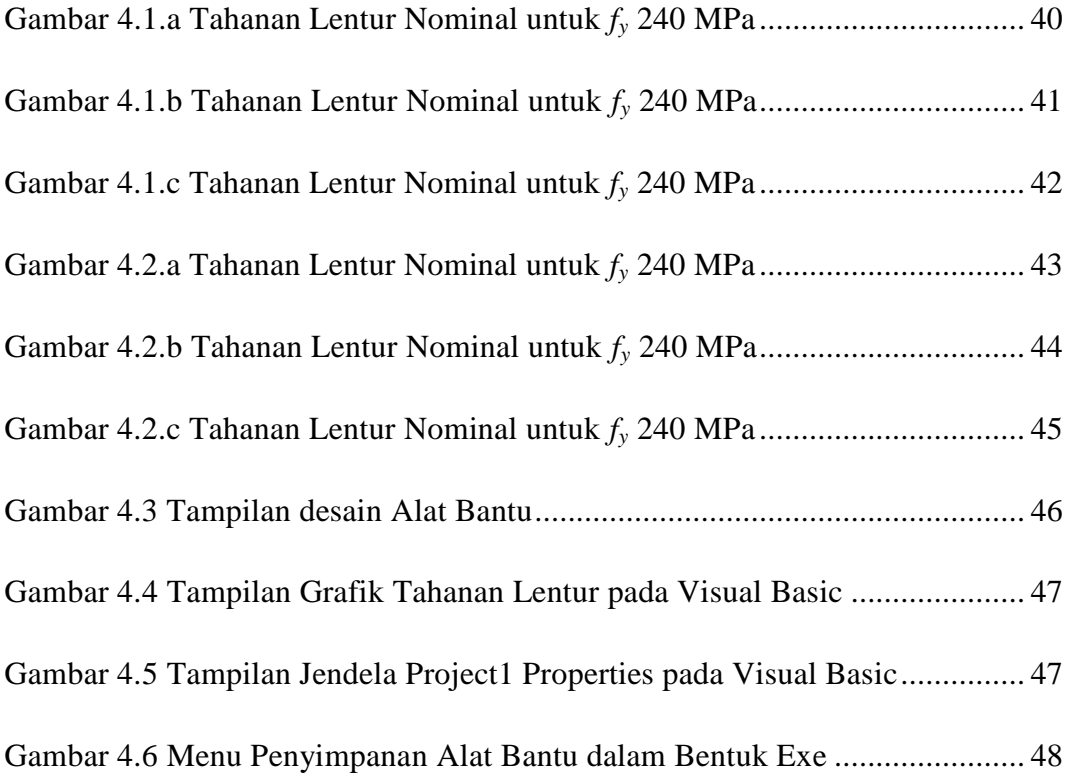

### **DAFTAR TABEL**

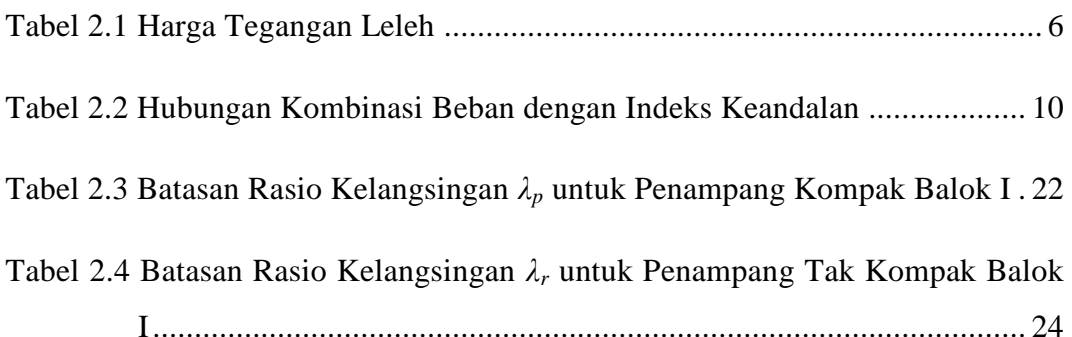

### **DAFTAR NOTASI**

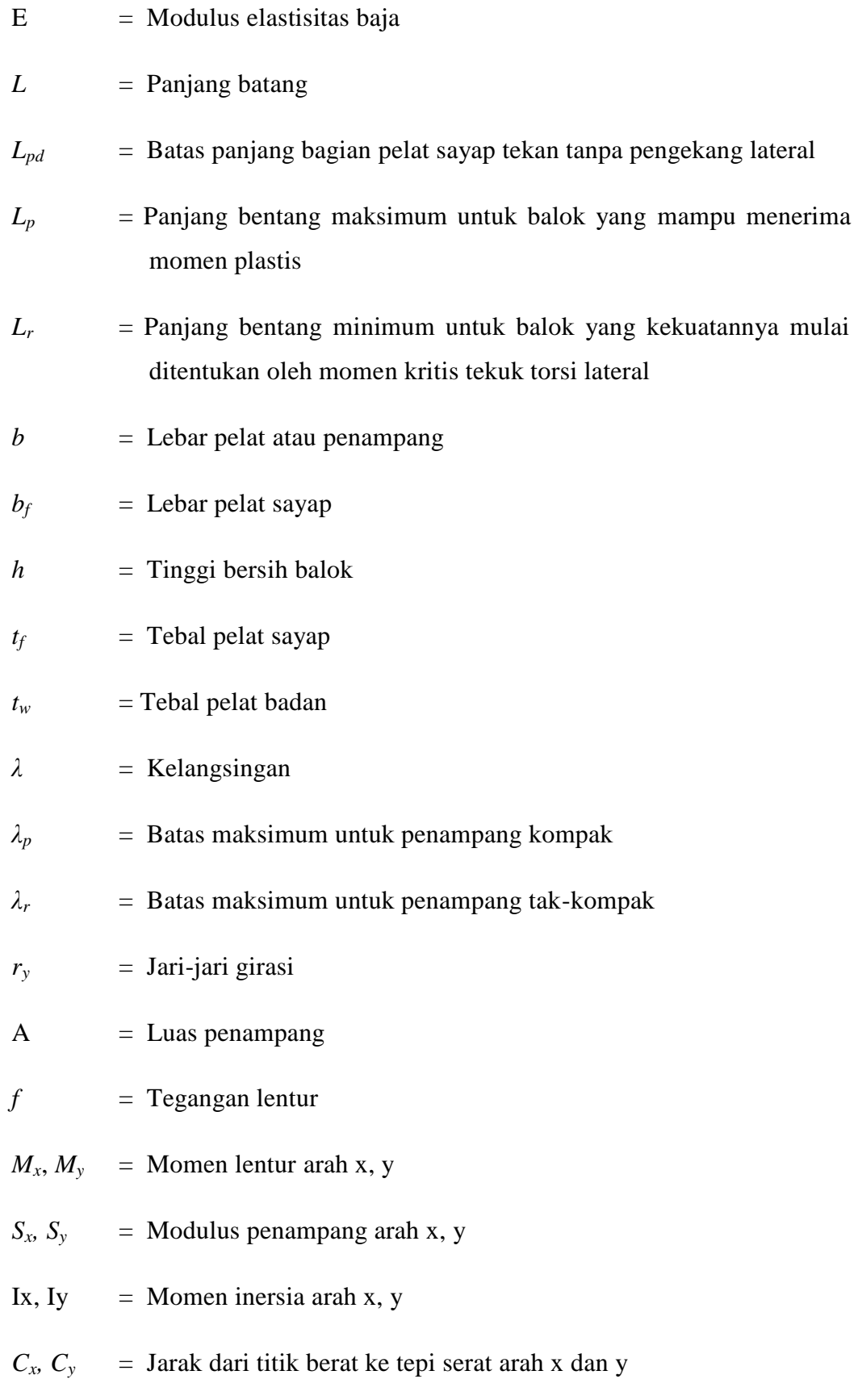

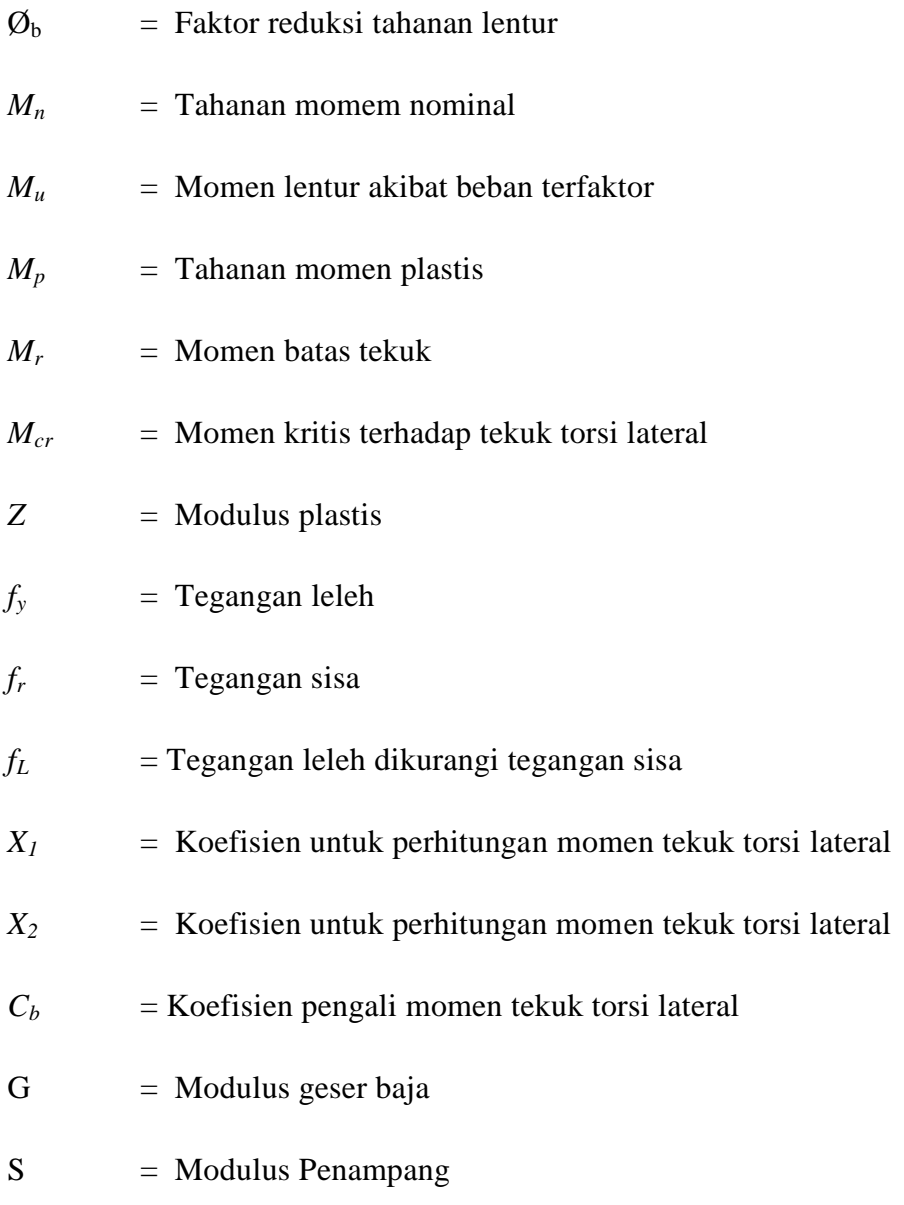